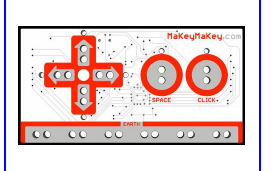

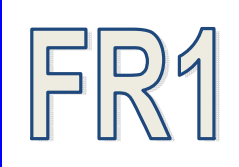

**RF** 

La carte Makey Makey est une électronique qui se branche sur un ordinateur avec un câble usb rouge.

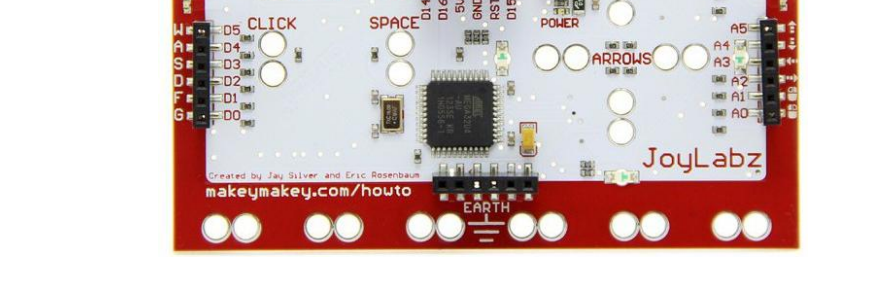

Avant de commencer les manipulations, ouvrez le fichier « découverte carte Makey Makey » disponible sur le réseau. Cliquez sur *ordinateur* puis *poste de travail* puis *Eleves* puis *ressources* puis puis double cliquez sur *« découverte carte Makey Makey »* 

Branchez les pinces comme l'image ci-dessous puis reliez la carte à l'ordinateur avec le cordon USB rouge.

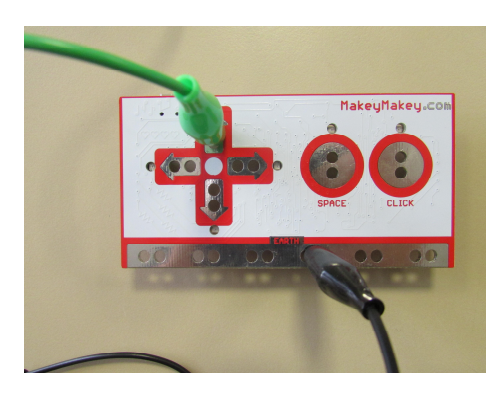

Répondez aux questions de la fiche réponses 5 INFO 3. ( le programme scratch vous indique ce que la carte envoie à l'ordinateur ).

Débranchez la pince crocodile verte du premier point puis tester les autre points disponibles pour compléter les schémas présent sur la fiche réponses 5 INFO 3

Rédigez une conclusion concernant l'utilisation de cette carte.